#### <span id="page-0-0"></span>scripts.mit.edu

Quentin Smith scripts@mit.edu

Student Information Processing Board

October 29, 2019

**K ロ ▶ K 何 ▶ K** 

э

**Inches**  $\prec$  ヨト э

### **Outline**

- 1 [Services](#page-4-0)
	- [Web](#page-5-0)
	- [Mail](#page-8-0)
	- [Cron \("Shortjobs"\)](#page-10-0)
	- **o** [SQL](#page-12-0)
	- [Version control](#page-13-0)

メロメメ 御 メメ きょく きょう

E

# **Outline**

- **1** [Services](#page-4-0)
	- [Web](#page-5-0)
	- [Mail](#page-8-0)
	- [Cron \("Shortjobs"\)](#page-10-0)
	- [SQL](#page-12-0)
	- [Version control](#page-13-0)
- 2 [Backend](#page-14-0)
	- [AFS](#page-15-0)
	- [suEXEC](#page-22-0)
	- **•** [Kerberos](#page-26-0)
	- **[LDAP](#page-29-0)**
	- [Apache modules](#page-31-0)
	- [LVS](#page-35-0)
	- **•** [Ansible](#page-38-0)

 $299$ 

准

∢ロト ∢母 ▶ ∢ ヨ ▶ ∢ ヨ ▶

### **Outline**

- 1 [Services](#page-4-0)
	- [Web](#page-5-0)
	- [Mail](#page-8-0)
	- [Cron \("Shortjobs"\)](#page-10-0)
	- [SQL](#page-12-0)
	- [Version control](#page-13-0)
- 2 [Backend](#page-14-0)
	- [AFS](#page-15-0)
	- [suEXEC](#page-22-0)
	- **•** [Kerberos](#page-26-0)
	- **[LDAP](#page-29-0)**
	- [Apache modules](#page-31-0)
	- [LVS](#page-35-0)
	- **•** [Ansible](#page-38-0)

3 [Further Info](#page-40-0)

4 0 8

する \*すき \* キヨ

 $299$ 

准

[Mail](#page-8-0) [Cron \("Shortjobs"\)](#page-10-0) **[SQL](#page-12-0)** [Version control](#page-13-0)

# <span id="page-4-0"></span>**Outline**

- **1** [Services](#page-4-0)
	- [Web](#page-5-0)
	- [Mail](#page-8-0)
	- [Cron \("Shortjobs"\)](#page-10-0)
	- [SQL](#page-12-0)
	- [Version control](#page-13-0)
- **[Backend](#page-14-0)** 
	- [AFS](#page-15-0)
	- [suEXEC](#page-22-0)
	- **[Kerberos](#page-26-0)**
	- [LDAP](#page-29-0)
	- [Apache modules](#page-31-0)
	- [LVS](#page-35-0)
	- **•** [Ansible](#page-38-0)

**[Further Info](#page-40-0)** 

Quentin Smith scripts@mit.edu [scripts.mit.edu](#page-0-0)

メロトメ 伊 トメ 君 トメ 君 ト

 $299$ 

准

[Web](#page-6-0) [Mail](#page-8-0) Cron ("Shortiobs") [Version control](#page-13-0)

 $\rightarrow$   $\oplus$   $\rightarrow$   $\rightarrow$   $\oplus$ 

4 FL 5

ヨッ ∍  $\Omega$ 

# <span id="page-5-0"></span>Apache

- **•** Everyone wants Apache
- Apache's default configuration isn't safe for scripting
- Scripting *requires* code execution—mod\_php, mod\_perl, mod python, mod wsgi
- Apache normally runs everything as apache/nobody
- How to secure?

[Web](#page-5-0) [Mail](#page-8-0) Cron ("Shortiobs") [Version control](#page-13-0)

# <span id="page-6-0"></span>Apache

- **•** Everyone wants Apache
- Apache's default configuration isn't safe for scripting
- Scripting *requires* code execution—mod\_php, mod\_perl, mod python, mod wsgi
- Apache normally runs everything as apache/nobody
- How to secure?
- suEXEC—allows Apache to spawn a process as the user...

**∢ロト ∢伺ト ∢ミト** 

化重 的人

 $200$ 

. . . even for static content!

[Web](#page-5-0) [Cron \("Shortjobs"\)](#page-10-0) **[SQL](#page-12-0)** [Version control](#page-13-0)

∢ロ ▶ ∢何 ▶ ∢ ヨ ▶ ∢ ヨ ▶

∍

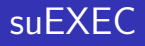

- **•** setuid program
- Passed the request by Apache
- Verifies that the script is in the web\_scripts directory
- Switches to the uid of the file and executes
- **•** Even for static files!

[Mail](#page-8-0) Cron ("Shortiobs") **[SQL](#page-12-0)** [Version control](#page-13-0)

メロメ メ押メ メミメメミメ

э

 $200$ 

<span id="page-8-0"></span>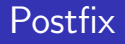

- **Standard Postfix server**
- No local mailboxes
- All mail is passed to procmail

mailbox\_command = /usr/bin/procmail  $-t$  -p \ -a "\${EXTENSION}" ~/mail\_scripts/procmailrc

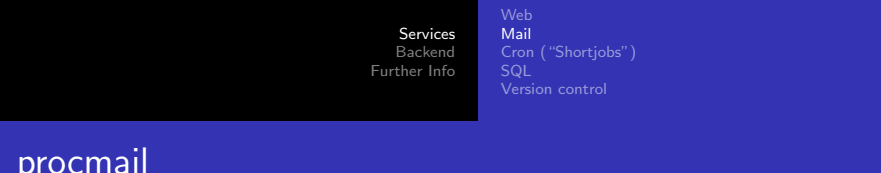

- Reads ~/mail\_scripts/procmailrc from user's home directory
- Users can do whatever they want with messages
- AFS causes problems—No way to know if failure is temporary (file server is down) or permanent (user isn't signed up for mail scripts)

 $200$ 

All procmail failures are treated as temporary, so mail is queued

<span id="page-10-0"></span>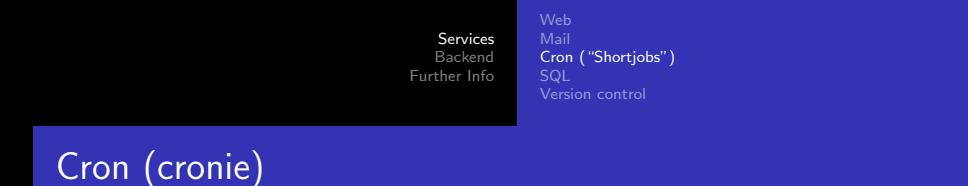

- Crontabs are currently stored locally on scripts servers
- **•** cronload command loads the crontabs from ~/cron\_scripts/crontab

 $2990$ 

Э× ∍

**Inches** 

**∢ ロ ▶ ( / 何 ) → ( 日** 

<span id="page-11-0"></span>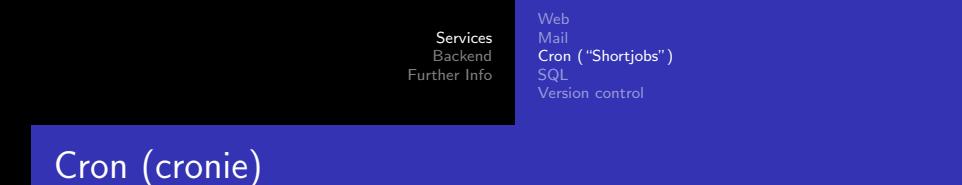

- Crontabs are currently stored locally on scripts servers
- cronload command loads the crontabs from ~/cron\_scripts/crontab
- Needs improvement
- **Cron does not fail over with Web and Mail**

4 17 18

 $\Omega$ 

<span id="page-12-0"></span>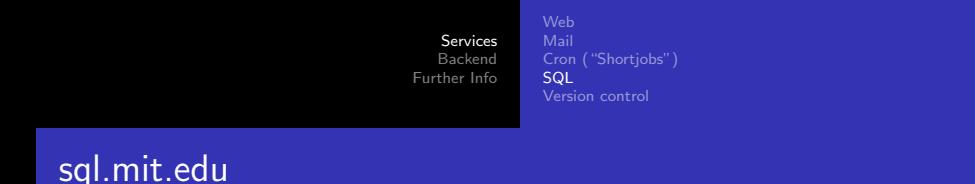

Though scripts.mit.edu makes use of sql.mit.edu, it's a separate SIPB service with different maintainers.

- sql.mit.edu provides MySQL databases to scripts users and anyone else
- SQL data is stored locally, replicated across multiple servers

 $\Omega$ 

• Nightly backups go into AFS

[Web](#page-5-0) [Mail](#page-8-0) Cron ("Shortiobs") [Version control](#page-13-0)

 $200$ 

# <span id="page-13-0"></span>SVN and Git hosting

- Not well documented
- svn://username.scripts.mit.edu/ and git://username.scripts.mit.edu/
- Uses suEXEC to run a svnserve / git-daemon as the user
- $\bullet$  /mit/username/Scripts/{svn,git}
- git:// is read-only, so future plans for svn+ssh:// and  $g$ it $+$ ssh://

[AFS](#page-15-0) [suEXEC](#page-22-0) [Apache modules](#page-31-0)

 $299$ 

准

メロトメ 倒 トメ ミトメ ミト

# <span id="page-14-0"></span>**Outline**

- **[Services](#page-4-0)** 
	- [Web](#page-5-0)
	- [Mail](#page-8-0)
	- [Cron \("Shortjobs"\)](#page-10-0)
	- [SQL](#page-12-0)
	- [Version control](#page-13-0)
- 2 [Backend](#page-14-0)
	- [AFS](#page-15-0)
	- [suEXEC](#page-22-0)
	- **•** [Kerberos](#page-26-0)
	- **[LDAP](#page-29-0)**
	- [Apache modules](#page-31-0)
	- [LVS](#page-35-0)
	- **•** [Ansible](#page-38-0)

[Further Info](#page-40-0)

[AFS](#page-15-0) [Kerberos](#page-26-0) [LDAP](#page-29-0) [Apache modules](#page-31-0) [LVS](#page-35-0) [Ansible](#page-38-0)

# <span id="page-15-0"></span>AFS access controls

- AFS enforces server side access controls.
- $\bullet$  On Athena systems: user's password  $\rightarrow$  Kerberos tickets  $\rightarrow$ AFS tokens, which authenticate the client to the AFS server.
- On scripts, we don't have the user's password or tickets.
- **•** User's scripts are not publicly readable.
- Access is controlled through a single daemon.scripts AFS user.

 $\Omega$ 

[AFS](#page-15-0) [Kerberos](#page-26-0) [LDAP](#page-29-0) [Apache modules](#page-31-0) [LVS](#page-35-0) [Ansible](#page-38-0)

#### <span id="page-16-0"></span>Isolating users on scripts

- If all users share daemon.scripts AFS tokens, how are they prevented from accessing each other's web\_scripts?
- On scripts, we enforce additional restrictions in the AFS kernel module.

 $\Omega$ 

afsAccessOK() in openafs/src/afs/VNOPS/afs vnop access.c

<span id="page-17-0"></span>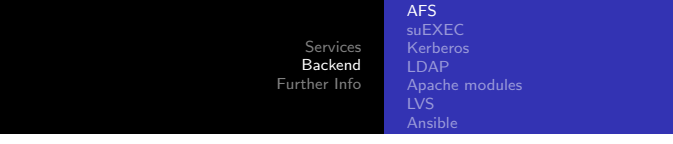

You can only use daemon.scripts credentials to access files in a volume with volume ID equal to your UID,

```
int
afs_AccessOK(struct vcache *avc, afs_int32 arights,
            struct vrequest *areq, afs_int32 check_mode_bits)
{
    ...
+ if (!(areq->realuid == avc->fid.Fid.Volume) &&
+ !((avc->anyAccess | arights) == avc->anyAccess) &&
+ !(arights == PRSFS_LOOKUP && areq->realuid == HTTPD_UID) &&
+ !(arights == PRSFS_LOOKUP && areq->realuid == POSTFIX_UID) &&
+ !(arights == PRSFS_READ && areq->realuid == HTTPD_UID &&
+ avc->m.Mode == 0100777 || avc->apache_access) &&
+ !(PRSFS_USR2 == afs_GetAccessBits(avc, PRSFS_USR2, areq)) &&
+ !(PRSFS_USR3 == afs_GetAccessBits(avc, PRSFS_USR3, areq) &&
+ areq->realuid == 0) &&
+ !(PRSFS_USR4 == afs_GetAccessBits(avc, PRSFS_USR4, areq) &&
lud == SIGNUP_ID)) \} {
```
<span id="page-18-0"></span>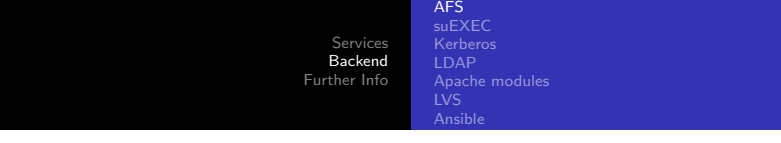

or the file is system:anyuser readable anyway,

```
int
afs_AccessOK(struct vcache *avc, afs_int32 arights,
            struct vrequest *areq, afs_int32 check_mode_bits)
 {
    ...
+ if (!(areq->realuid == avc->fid.Fid.Volume) &&
+ !((avc->anyAccess | arights) == avc->anyAccess) &&
+ !(arights == PRSFS_LOOKUP && areq->realuid == HTTPD_UID) &&
+ !(arights == PRSFS_LOOKUP && areq->realuid == POSTFIX_UID) &&
+ !(arights == PRSFS_READ && areq->realuid == HTTPD_UID &&
+ avc->m.Mode == 0100777 || avc->apache_access) &&
+ !(PRSFS_USR2 == afs_GetAccessBits(avc, PRSFS_USR2, areq)) &&
+ !(PRSFS_USR3 == afs_GetAccessBits(avc, PRSFS_USR3, areq) &&
+ areq->realuid == 0) &&
+ !(PRSFS_USR4 == afs_GetAccessBits(avc, PRSFS_USR4, areq) &&
+ (areq->realuid == 0 || areq->realuid == SIGNUP_UID))) {
```
<span id="page-19-0"></span>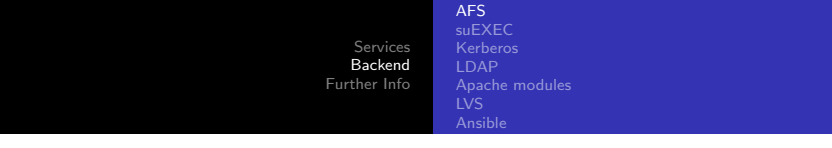

or the apache or postfix users are doing a stat(),

```
int
afs_AccessOK(struct vcache *avc, afs_int32 arights,
            struct vrequest *areq, afs_int32 check_mode_bits)
{
    ...
+ if (!(areq->realuid == avc->fid.Fid.Volume) &&
+ !((avc->anyAccess | arights) == avc->anyAccess) &&
+ !(arights == PRSFS_LOOKUP && areq->realuid == HTTPD_UID) &&
+ !(arights == PRSFS_LOOKUP && areq->realuid == POSTFIX_UID) &&
+ !(arights == PRSFS_READ && areq->realuid == HTTPD_UID &&
+ avc->m.Mode == 0100777 || avc->apache_access) &&
+ !(PRSFS_USR2 == afs_GetAccessBits(avc, PRSFS_USR2, areq)) &&
+ !(PRSFS_USR3 == afs_GetAccessBits(avc, PRSFS_USR3, areq) &&
+ areq->realuid == 0) &&
+ !(PRSFS_USR4 == afs_GetAccessBits(avc, PRSFS_USR4, areq) &&
lud == SIGNUP_ID) {
```
<span id="page-20-0"></span>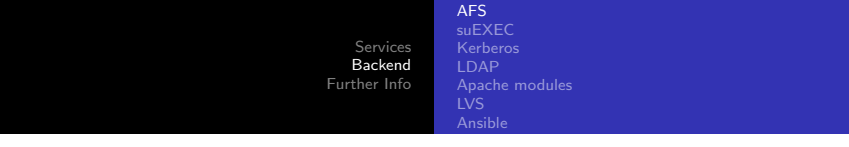

or apache is trying to read a file with mode 777 or named ".ht\*",

```
int
 afs_AccessOK(struct vcache *avc, afs_int32 arights,
            struct vrequest *areq, afs_int32 check_mode_bits)
 {
    ...
+ if (!(areq->realuid == avc->fid.Fid.Volume) &&
+ !((avc->anyAccess | arights) == avc->anyAccess) &&
+ !(arights == PRSFS_LOOKUP && areq->realuid == HTTPD_UID) &&
+ !(arights == PRSFS_LOOKUP && areq->realuid == POSTFIX_UID) &&
+ !(arights == PRSFS_READ && areq->realuid == HTTPD_UID &&
+ avc->m.Mode == 0100777 || avc->apache_access) &&
+ !(PRSFS_USR2 == afs_GetAccessBits(avc, PRSFS_USR2, areq)) &&
+ !(PRSFS_USR3 == afs_GetAccessBits(avc, PRSFS_USR3, areq) &&
+ areq->realuid == 0) &&
+ !(PRSFS_USR4 == afs_GetAccessBits(avc, PRSFS_USR4, areq) &&
+ (areq->realuid == 0 || areq->realuid == SIGNUP_UID))) {
```
<span id="page-21-0"></span>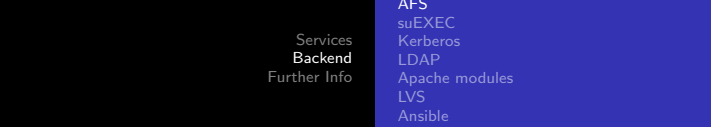

or the root or signup users are accessing file with the special C, D, or E bits.

```
int
afs_AccessOK(struct vcache *avc, afs_int32 arights,
            struct vrequest *areq, afs_int32 check_mode_bits)
{
    ...
+ if (!(areq->realuid == avc->fid.Fid.Volume) &&
+ !((avc->anyAccess | arights) == avc->anyAccess) &&
+ !(arights == PRSFS_LOOKUP && areq->realuid == HTTPD_UID) &&
+ !(arights == PRSFS_LOOKUP && areq->realuid == POSTFIX_UID) &&
+ !(arights == PRSFS_READ && areq->realuid == HTTPD_UID &&
+ avc->m.Mode == 0100777 || avc->apache_access) &&
+ !(PRSFS_USR2 == afs_GetAccessBits(avc, PRSFS_USR2, areq)) &&
+ !(PRSFS_USR3 == afs_GetAccessBits(avc, PRSFS_USR3, areq) &&
+ areq->realuid == 0) &&
+ !(PRSFS_USR4 == afs_GetAccessBits(avc, PRSFS_USR4, areq) &&
lud == SIGNUP_ID) {
```
[AFS](#page-15-0) [suEXEC](#page-22-0) [Apache modules](#page-31-0)  $LVS$ 

**∢ロ ▶ ∢ 何 ▶ ∢ ヨ ▶** 

ヨト ∍  $200$ 

#### <span id="page-22-0"></span>Serving static content

- The apache user does not have permission to read the user's files directly.
- Both static and dynamic content is served through suEXEC.

<span id="page-23-0"></span>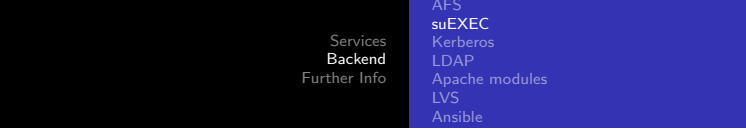

<sup>1</sup> /etc/httpd/conf.d/execsys.conf is configured to serve static content with the cgi-script handler.

```
<FilesMatch ''(?i)\.(cgi|exe|php|pl|py|scm)$''>
        SetHandler cgi-script
        Options +ExecCGI
</FilesMatch>
<FilesMatch ''(?i)\.(avi|css|doc|docm|docx|...|zip)$''>
        SetHandler cgi-script
        Options +ExecCGI
</FilesMatch>
...
```
**∢ロト ⊀母 ▶ ∢∃ ▶ ∢∃ ▶**..

э

<span id="page-24-0"></span>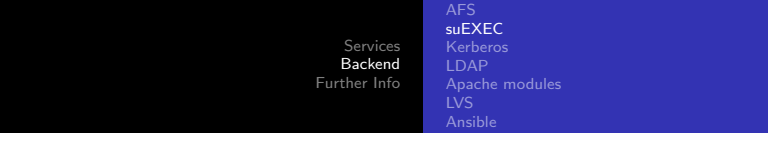

<sup>3</sup> httpd/support/suexec.c is modified to dispatch static content to /usr/local/bin/static-cat.

```
+#define STATIC_CAT_PATH "/usr/bin/static-cat"
+static const char *static_extensions[] = {
+ "html",
+ "css",
+ ...
+}
+
 int main(int argc, char *argv[])
{ ...
+
+ if (is_static_extension(cmd)) {
+ if (setenv("PATH_TRANSLATED", cmd, 1) != 0) {
+ log_err("setenv failed\n");
+ exit(255);
+ }
         PA onsthar} \texttt{*})\overline{\texttt{NUL}}); ^\circ\frac{1}{2} which is the static-cat executive conduction \frac{1}{2} statically static conduction \frac{1}{2}Quentin Smith scripts@mit.edu
```
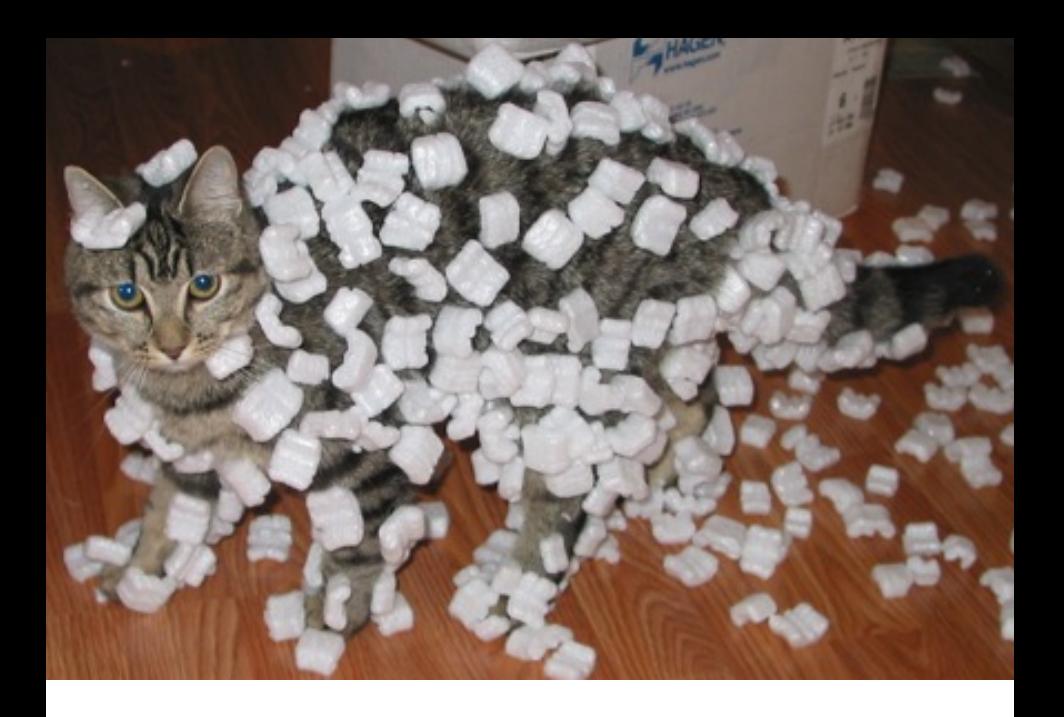

[AFS](#page-15-0) [suEXEC](#page-22-0) [Kerberos](#page-27-0) [Apache modules](#page-31-0)

 $299$ 

э

イロト イ母 トイヨ トイヨト

# <span id="page-26-0"></span>Group locker support

- "Users" on scripts are actually lockers.
- User IDs are actually locker volume IDs.

[AFS](#page-15-0) [Kerberos](#page-26-0) [LDAP](#page-29-0) [Apache modules](#page-31-0) [LVS](#page-35-0) [Ansible](#page-38-0)

# <span id="page-27-0"></span>Group locker support

- "Users" on scripts are actually lockers.
- User IDs are actually locker volume IDs.
- Kerberos is modified to let users SSH in as any locker they administrate.
	- Replaced the .k51 ogin mechanism: krb5\_kuserok() in krb5/src/lib/krb5/os/kuserok.c
	- Calls a Perl script /usr/local/sbin/admof to do the actual check.

 $\Omega$ 

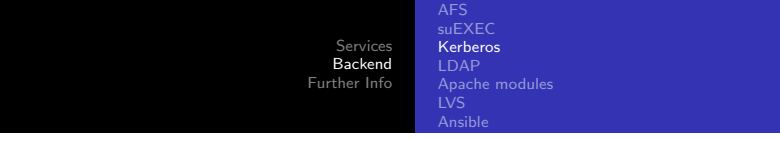

```
krb5_boolean KRB5_CALLCONV
krb5_kuserok(krb5_context context, krb5_principal principal,
            const char *luser)
 {
    ...
+ if ((pid = fork()) == -1)+ goto cleanup;
+ if (pid == 0) {
+#define ADMOF_PATH "/usr/local/sbin/ssh-admof"
+ exec(ADMOF_PATH, ADMOF_PATH, (char *) luser, princname, NULL);
+ exit(1);
+ }
+ if (waitpid(pid, &status, 0) > 0 && WIFEXITED(status) &&
+ WEXITSTATUS(status) == 33) {
+ result = ACCEPT;
+ }
    ...
 }
                                        イロト イ押 トイヨ トイヨ トー
                                                            299G.
```
[AFS](#page-15-0) [LDAP](#page-29-0) [Apache modules](#page-31-0)  $LVS$ 

# <span id="page-29-0"></span>LDAP architecture

- All user-specific information is stored in LDAP records
- scripts-ldap-1 through scripts-ldap-3 run LDAP daemons with multi-master replication
- Each realserver runs a read-only local caching LDAP daemon

**∢ロ ▶ ∢伺 ▶ ∢ ヨ ▶** 

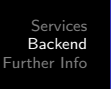

[AFS](#page-15-0) [LDAP](#page-29-0) [Apache modules](#page-31-0)  $LVS$ [Ansible](#page-38-0)

# LDAP data

- Each user has a scriptsAccount and at least one scriptsVhost
- Users can request additional virtual hosts using "pony"
- scriptsAccount is consulted by Postfix for mail routing (so accounts can be blocked)
- **•** scriptsVhost is consulted by a cron job for SSL certificates

∢ロ ▶ ∢何 ▶ ∢ ヨ ▶ ∢ ヨ ▶

[AFS](#page-15-0) [Kerberos](#page-26-0) [LDAP](#page-29-0) [Apache modules](#page-31-0) [LVS](#page-35-0) [Ansible](#page-38-0)

# <span id="page-31-0"></span>Apache modules

- We make it easy to do authentication against MIT certificates.
- Both https://scripts-cert.mit.edu, and port 444 on any scripts hostname, are configured to request client certificates.
- mod ssl provides the SSL CLIENT S DN Email environment variable, but does not integrate with the Apache authentication and authorization framework.
- Wrote a collection of Apache modules to make this cleaner.

[AFS](#page-15-0) [Apache modules](#page-31-0)  $LVS$ 

 $2990$ 

э

**∢ロト ⊀母 ▶ ∢∃ ▶ ∢∃ ▶**..

#### mod auth sslcert

mod auth sslcert passes the SSL CLIENT S DN Email variable to the Apache authorization handlers.

AuthType SSLCert AuthSSLCertVar SSL\_CLIENT\_S\_DN\_Email AuthSSLCertStripSuffix "@MIT.EDU"

[AFS](#page-15-0) [Apache modules](#page-31-0)

 $299$ 

э

メロトメ 伊 トメ ミ トメ ミ トー

#### mod authz afsgroup

mod authz afsgroup does Apache authorization based on AFS groups.

Require afsgroup system:scripts-team

[AFS](#page-15-0) [Apache modules](#page-31-0)

 $QQ$ 

∍

メロメ イ母メ メミメ メミメ

#### mod auth optional

• mod\_auth\_optional subverts the authorization process to allow you to serve different pages to users with certificates and users without certificates.

[AFS](#page-15-0) [Apache modules](#page-31-0) [LVS](#page-35-0) [Ansible](#page-38-0)

### <span id="page-35-0"></span>Linux Virtual Server

- Provides high availability and load balancing
- Pacemaker provides failover between LVS "directors"
- Idirectord keeps track of online scripts servers and chooses destination server for each request

4 0 8

[AFS](#page-15-0) [suEXEC](#page-22-0) [Apache modules](#page-31-0) [LVS](#page-35-0)

#### Load Balancing

- Users are assigned to scripts servers based on IP
- Works around bugs in scripts that assume a single web server

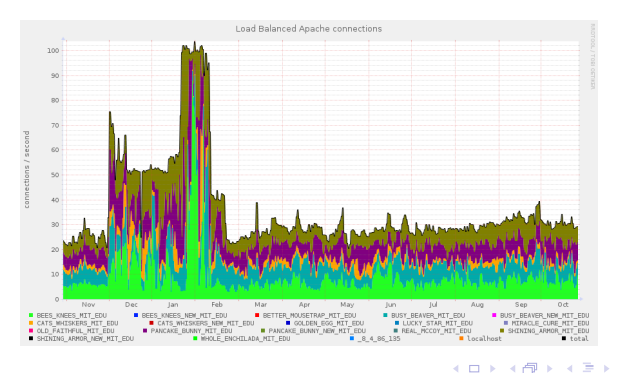

Quentin Smith scripts@mit.edu [scripts.mit.edu](#page-0-0)

ヨト ∍

**Inches**  $\rightarrow$  つくへ

[AFS](#page-15-0) [Apache modules](#page-31-0) [LVS](#page-35-0)

#### Load Balancing status

- <http://scripts.mit.edu:78/> shows the current load
- Or you can finger @scripts.mit.edu for more detail

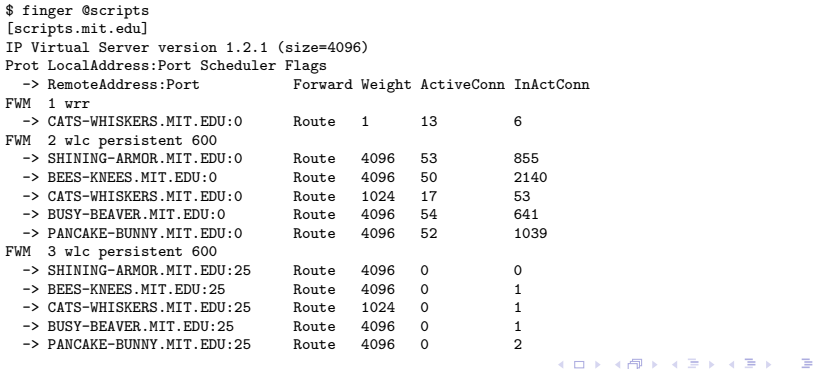

 $QQ$ 

[AFS](#page-15-0) [LDAP](#page-29-0) [Apache modules](#page-31-0)  $LVS$ [Ansible](#page-38-0)

 $\Omega$ 

# <span id="page-38-0"></span>Configuration Management

- Ansible is a tool for declarative configuration management
- We can install LVS, syslog, and real servers using Ansible
- **•** Server configuration is modular, so each feature can be separately developed
- Hopefully will make future version upgrades easier

[AFS](#page-15-0) [Apache modules](#page-31-0)  $LVS$ [Ansible](#page-38-0)

 $299$ 

э

メロトメ 伊 トメ ミ トメ ミ トー

#### <span id="page-39-0"></span>Example Role - real-fuse

```
- name: Install fuse.conf
  copy:
    dest: /etc/fuse.conf
    content: |
      user_allow_other
- name: Load fuse kernel module
  copy:
    dest: /etc/modules-load.d/fuse.conf
    content: |
      fuse
  notify: load modules
- name: Immediately load new modules
  meta: flush_handlers
```
## <span id="page-40-0"></span>**Outline**

- **[Services](#page-4-0)** 
	- [Web](#page-5-0)
	- [Mail](#page-8-0)
	- **Cron** ("Shortjobs")
	- [SQL](#page-12-0)
	- [Version control](#page-13-0)
- **[Backend](#page-14-0)** 
	- [AFS](#page-15-0)
	- [suEXEC](#page-22-0)
	- [Kerberos](#page-26-0)
	- [LDAP](#page-29-0)
	- [Apache modules](#page-31-0)
	- [LVS](#page-35-0)
	- **•** [Ansible](#page-38-0)

3 [Further Info](#page-40-0)

Quentin Smith scripts@mit.edu [scripts.mit.edu](#page-0-0)

4日下

**K 御 ▶ K 君 ▶ K 君 ▶** 

 $299$ 

准

### <span id="page-41-0"></span>Further Info

• Trac:

<https://scripts.mit.edu/trac/wiki/StarterTickets>

- GitHub: <https://github.com/mit-scripts/>
- Zephyr: -c scripts (<http://sipb.mit.edu/doc/zephyr/>)
- These slides: [https:](https://web.mit.edu/scripts/doc/cluedump/slides.pdf) [//web.mit.edu/scripts/doc/cluedump/slides.pdf](https://web.mit.edu/scripts/doc/cluedump/slides.pdf)

- ← 中 → → ミ → → モ →